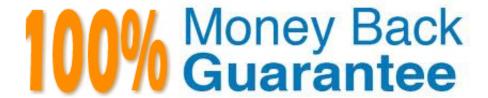

Vendor: Access Data

Exam Code: A30-327

Exam Name: Access Data Certified Examiner

Version:Demo

Correct Answer: A

| QUESTION 1                                                                                                    |
|----------------------------------------------------------------------------------------------------|
| You successfully export and create a file hash list while using FTK Imager. Which three pieces of information are included in this file? (Choose three.) |
| A. MD5                                                                                                    |
| B. SHA1                                                                                                    |
| C. filename                                                                                                    |
| D. record date                                                                                                    |
| E. date modified                                                                                                    |
| Correct Answer: ABC                                                                                                    |
|                                                                                                    |
|                                                                                                    |
| QUESTION 2                                                                                                    |
| Into which two categories can an imported hash set be assigned? (Choose two.)                                                                            |
| A. alert                                                                                                    |
| B. ignore                                                                                                    |
| C. contraband                                                                                                    |
| D. system files                                                                                                    |
| Correct Answer: AB                                                                                                    |
|                                                                                                    |
|                                                                                                    |
| QUESTION 3                                                                                                    |
| FTK Imager can be invoked from within which program?                                                                                                    |
| A. FTK                                                                                                    |
| B. DNA                                                                                                    |
| C. PRTK                                                                                                    |
| D. Registry Viewer                                                                                                    |

| Which         | two image   | formats  | contain ar | embedded     | hash val | lue for file | verification?     | (Choose two.) |
|---------------|-------------|----------|------------|--------------|----------|--------------|-------------------|---------------|
| * * ! !! !! ! | two iiiiago | ioiiiato | oontain ai | i ciliboaaca | Hasii va | iuc ioi ilic | V CI III CALIOITI | CHOOSE WO.    |

A. E01

B. S01

C. ISO

D. CUE

E. 001 (dd)

Correct Answer: AB

# **QUESTION 5**

FTK Imager allows a user to convert a Raw (dd) image into which two formats? (Choose two.)

A. E01

B. Ghost

C. SMART

D. SafeBack

Correct Answer: AC

# **QUESTION 6**

Using the FTK Report Wizard, which two options are available in the Bookmarks - A window? (Choose two.)

- A. Apply a filter to the list
- B. Group all filenames at end of report
- C. Yes, include all graphics in the case
- D. No, do not include a bookmark section
- E. Export full-size graphics and link them to the thumbnails

Correct Answer: DE

After creating a case, the Encrypted Files container lists EFS files. However, no decrypted sub- items are present. All other necessary components for EFS decryption are present in the case. Which two files must be used to recover the EFS password for use in FTK? (Choose two.)

- A. SAM
- B. system
- C. SECURITY
- D. Master Key
- E. FEK Certificate

Correct Answer: AB

### **QUESTION 8**

You examine evidence and flag several graphic images found in different folders. You now want to bookmark these items into a single bookmark. Which tab in FTK do you use to view only the flagged thumbnails?

- A. Explore tab
- B. Graphics tab
- C. Overview tab
- D. Bookmark tab

Correct Answer: C

# **QUESTION 9**

What is the most effective method to facilitate successful password recovery?

- A. Art of War
- B. Entropy Test
- C. Advanced EFS Attack
- D. Primary Dictionary Attack

Correct Answer: A

Which statement is true about using FTK Imager to export a folder and its subfolders?

- A. Exporting a folder will copy all its subfolders.
- B. Each subfolder must be exported individually.
- C. Exporting a folder copies only the folder without any files.
- D. Exporting a folder will copy all subfolders without the system attribute.

Correct Answer: A

### **QUESTION 11**

In FTK, which tab provides specific information on the evidence items, file items, file status and file category?

- A. E-mail tab
- B. Explore tab
- C. Overview tab
- D. Graphics tab

Correct Answer: C

## **QUESTION 12**

You are converting one image file format to another using FTK Imager. Why are the hash values of the original image and the resulting new image the same?

- A. because FTK Imager\\'s progress bar tracks the conversion
- B. because FTK Imager verifies the amount of data converted
- C. because FTK Imager compares the elapsed time of conversion
- D. because FTK Imager hashes only the data during the conversion

Correct Answer: D